**Wi-Fi** 

| Wi-Fi                         |
|-------------------------------|
|                               |
| .00 <sub>l</sub>              |
| :Watchfuleye<br>:WTH-CS/Wi-Fi |
| 168 21 E 211                  |
| 021-6765786215921730157       |

GreenSPD App (Watchfuleye) Wi-Fi (GreenSPD) (GreenSPD) (GreenSPD) (GreenSPD) (GreenSPD) (GreenSPD) (GreenSPD) (GreenSPD) (GreenSPD) (GreenSPD) (GreenSPD) (GreenSPD) (GreenSPD) (GreenSPD) (GreenSPD) (GreenSPD) (GreenSPD) (G Wi-Fi<br>
Count
Count
Count
Count
Count
Count
Count
Count
Count
Count
Count
Count
Count
Count
Count
Count
Count
Count
Count
Count
Count
Count
Count
Count
Count
Count
Count
Count
Count
Count
Count
Count
Count
Count
Count
Count http://www.GreenSPD.com http://cn.GreenSPD.com

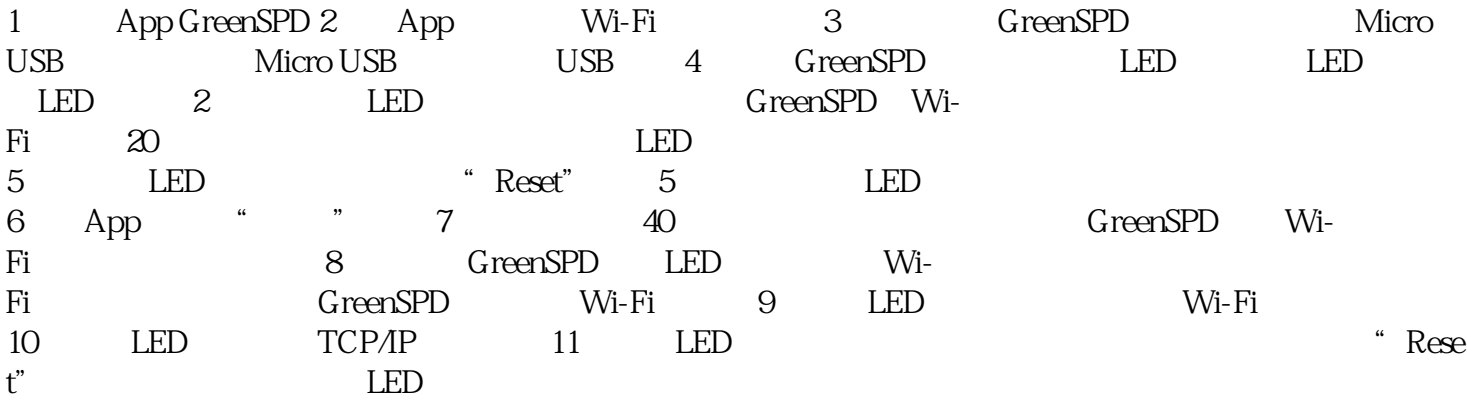

## Green**SPD**

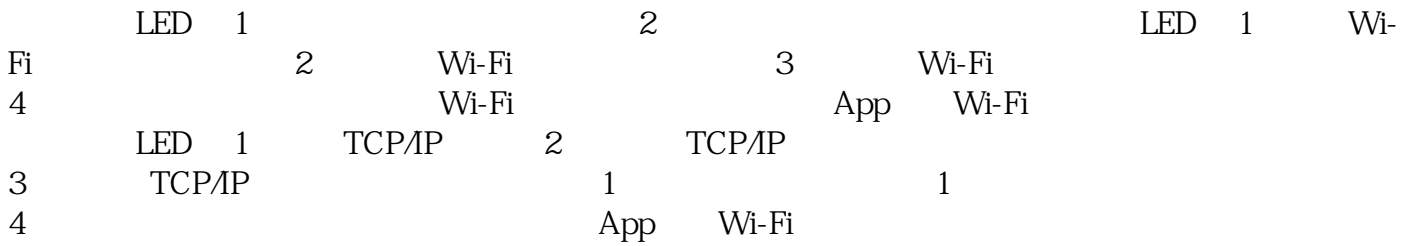

## **LED**

LED LED LED 2 LED LED LED 5

http://cn.greenspd.com 2010Cafe watchfuleye

Wi-Fi

Wi-Fi

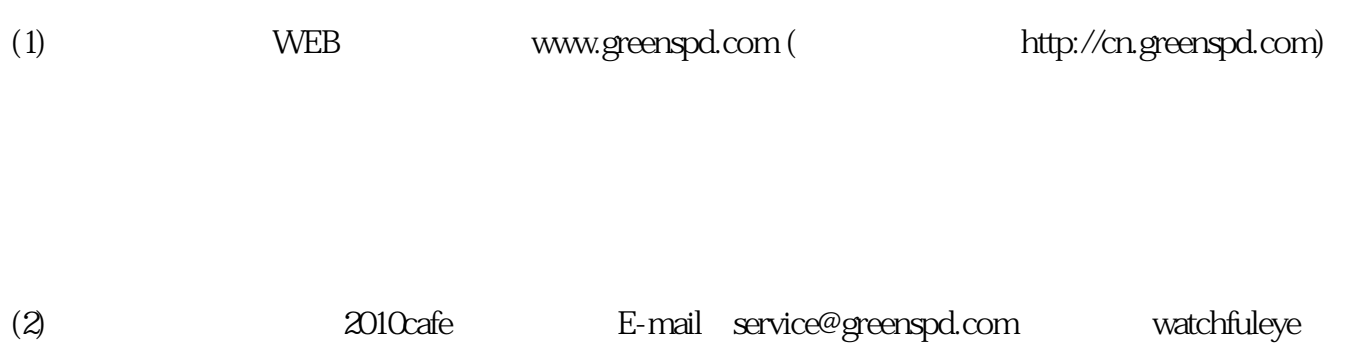

6 E-mail